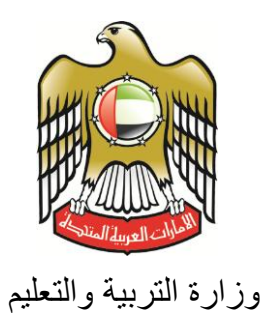

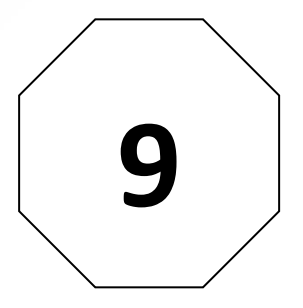

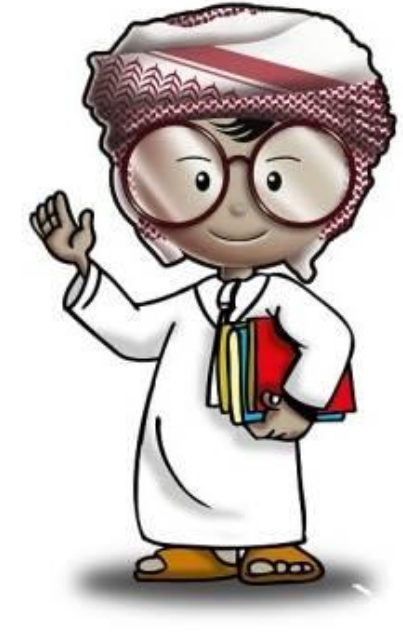

**أمن وحماية المعلومات كتاب الطالب**

**الصف التاسع**

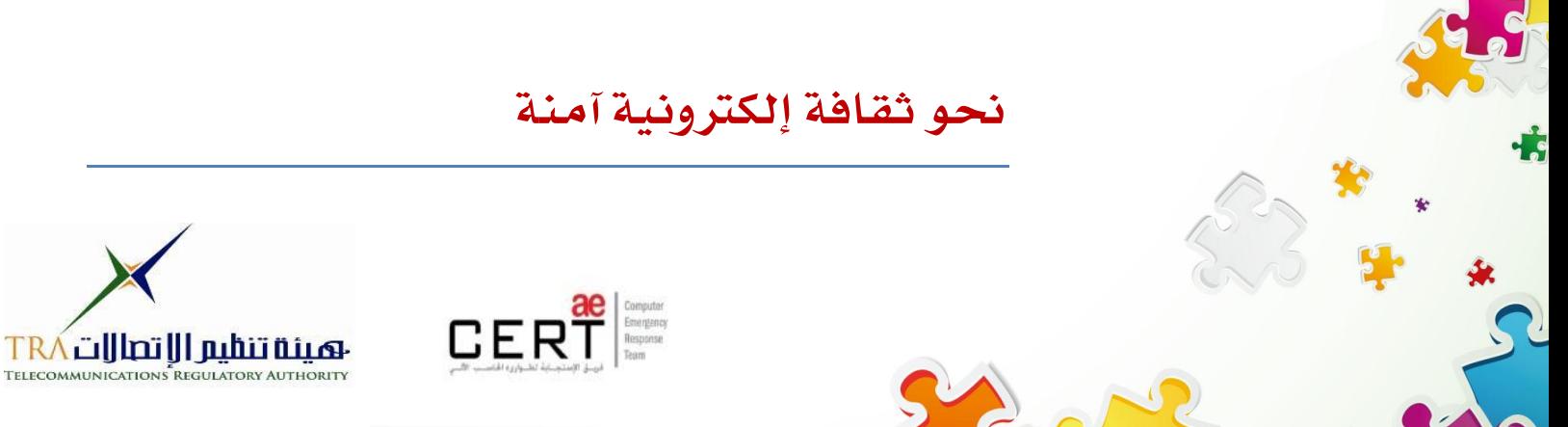

**جميع الحقوق محفوظة** *2013* **©، وال يجوز لغير وزارة التربية والتعليم بدولة االمارات العربية المتحدة نشر هذه المادة،**  أو أي جزء منها، أو تصويرها، أو إعادة طبعها أو تخزين محتوياتها، أو نقلها بأي وسيلة إلا بعد الحصول على إذن **صريح ومكتوب من الهيئة العامة لتنظيم قطاع اإلتصاالت بدولة األمارات العربية المتحدة.**

#### **تمهيد**

**اإلنترنت .. عالم واسع .. شبكة عمالقة .. تلف الكرة االرضية شماال وجنوبا ، شرقا وغربا.. دخول شبكة اإلنترنت أشبه بالجولة في مملكة معظم الموجودين فيها سواح ومسافر ون من جميع بقاع العالم، والكل يتجول ويتنقل بحرية تامة دون هويات أو تأشي ار للزيارة، حيث ال حدود وال مراكز جمركية وال فواصل ت** طبيعية ، والتنقل والتجول فيها ممتعّ جدا وشيقّ وهو لا يعدو أكثر من نبضات الكترونية تربط أطراف ومعالم هذه المملكة العامرة. ودخول الشبكة (المملكة) يمثل مغامرة مثيرة للوهلة الأولى، ورغبة شديدة ف*ي* **التعرف على كل شيء واإلطالع عليه ..** 

**هذا اإلتساع المترامي لشبكة اإلنترنت، صاحبه بروز ظواهر سلبية بين مرتادي الشبكة، وظهور جوانب تستلزم منا أخذ الحيطة والحذر من بعض التهديدات والمخاطر، ولذلك لحماية أنفسنا من التأثيرات المجهولة عبر هذا العالم اإل لكتروني الهائل.**

**قد تكون البداية مجهولة ومشوشة .. ولكن سرعان ما تبدو جميع المور طبيعية ومنتظمة، حين إتباع اإلرشادات والتعليمات التي ستأخذك لبر المان.**

**هذا المنهج يمثل أحد المصادر الهامة للتوعية بأمن وحماية المعلومات، وهو مادة مساندة للتعريف بكيفية الحد من المخاطر واإلستفادة من فرص اإلنترنت. كما يهدف إلى تعزيز قدرات وتغيير سلوك الطالب في التعامل مع اإلنترنت. يسعى هذا المنهج في نهاية المطاف الى نشر ثقافة إلكترونية آمنة عبر المؤسسات التربوية والتعليمية بالدولة.**

**واهلل ولي التوفيق ،**

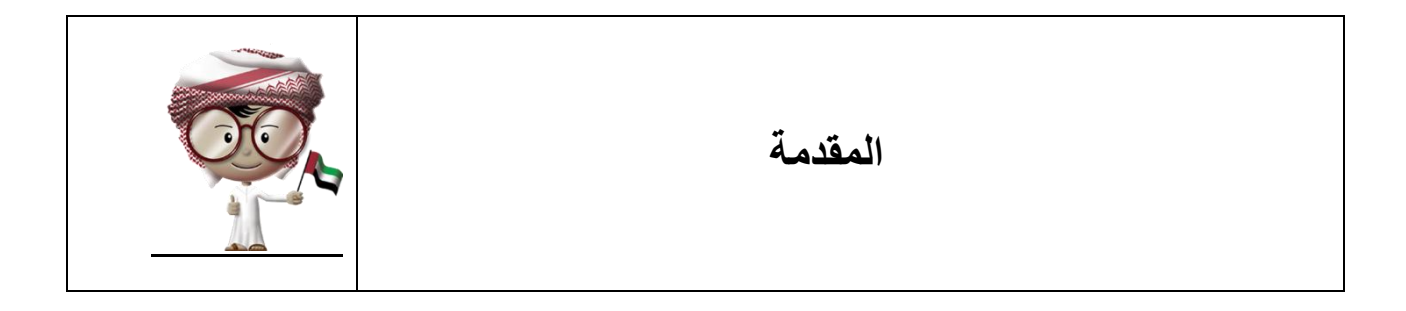

يحتوي هذا الكتاب على العديد من المعلومات والتدريبات التي تشمل موضوعات عن البريد المزعج والتصيد وكيفية إنشاء حسابات المستخدمين وبرامج مكافحة الفيروسات والتطبيقات المزيفة والطرق المناسبة للتخلص من الملفات التي بها معلومات خاصة و حساسة. وستناقش الدروس كذلك الأخطار المصـاحبة لهذه الموضوعات وكيفية حماية نفسك و بياناتك من هذه الأخطار ٍ حينما تتعلم كيفية حماية نفسك ستتمكن من استخدام جهاز الحاسب اآللي واإلنترنت بشكل آمن.

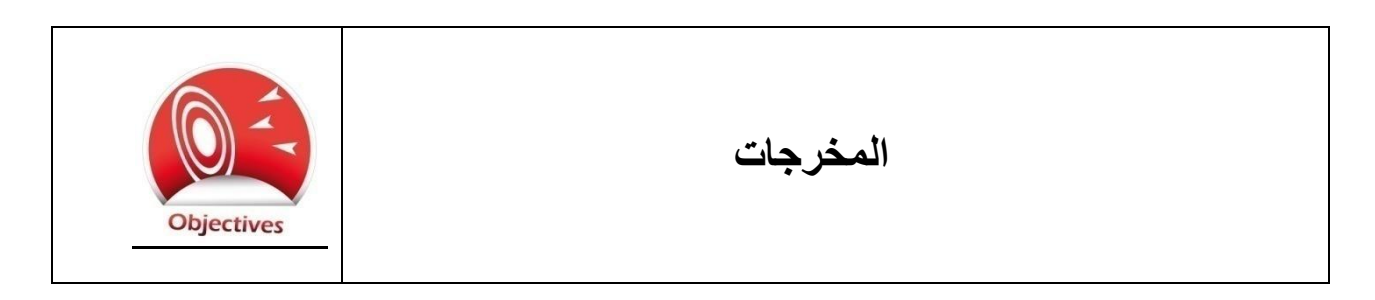

بنهاية العام سيكون الطالب قادراً على :

- طرق التعرف على البريد المزعج وكيفية منعه.
	- التعرف على التصيد وطرق تجنبه.
- مناقشة أهمية التحكم في صالحيات اآلخرين للوصول الى المعلومات الهامة.
	- التمييز بين برامج مكافحة الفيروسات الحقيقية والمزيفة.
- التعرف على الطرق السليمة للتخلص من المواد أو األجهزة التي تحتوي على بيانات شخصية أو معلومات خاصة.

#### المحتوى

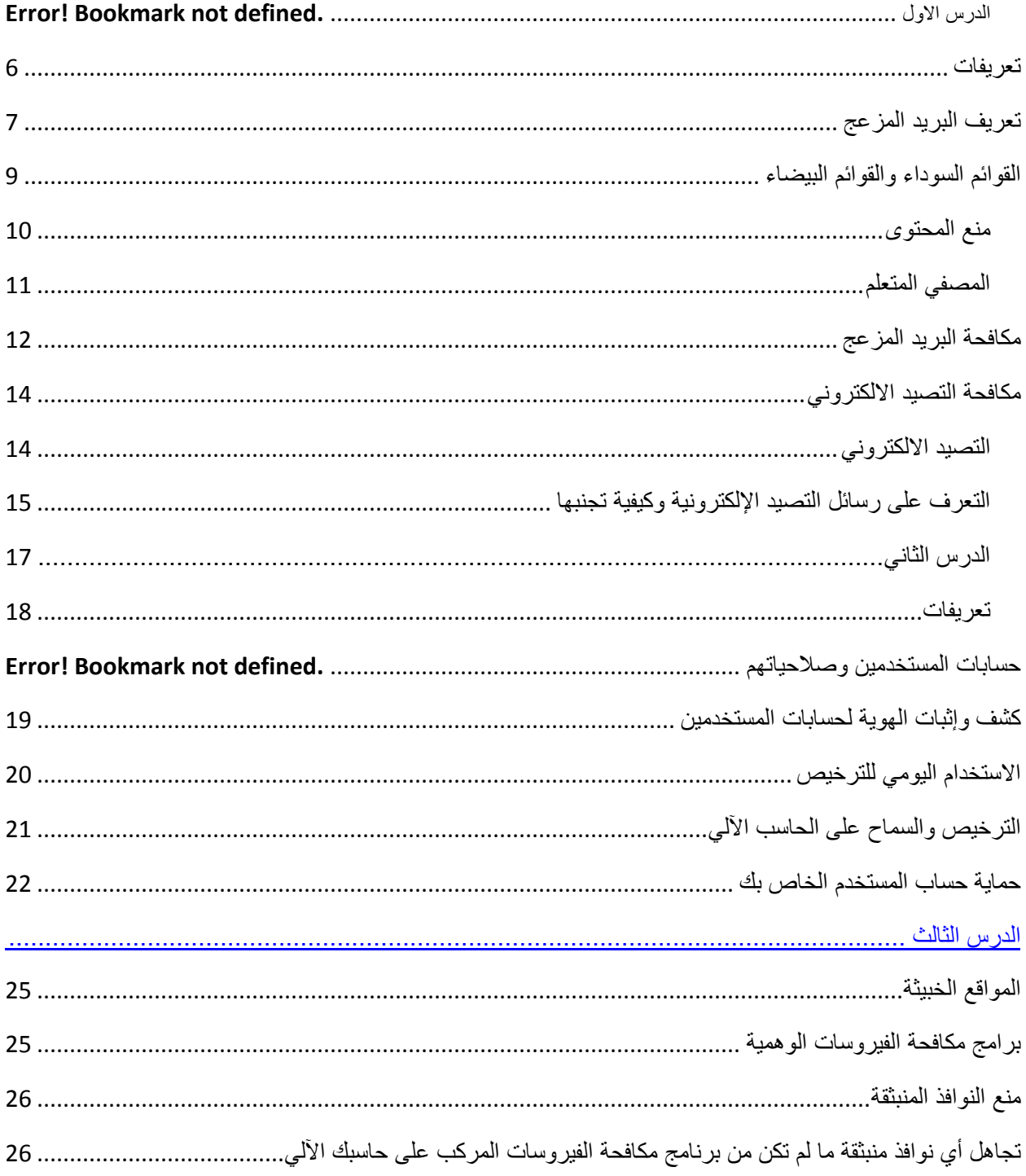

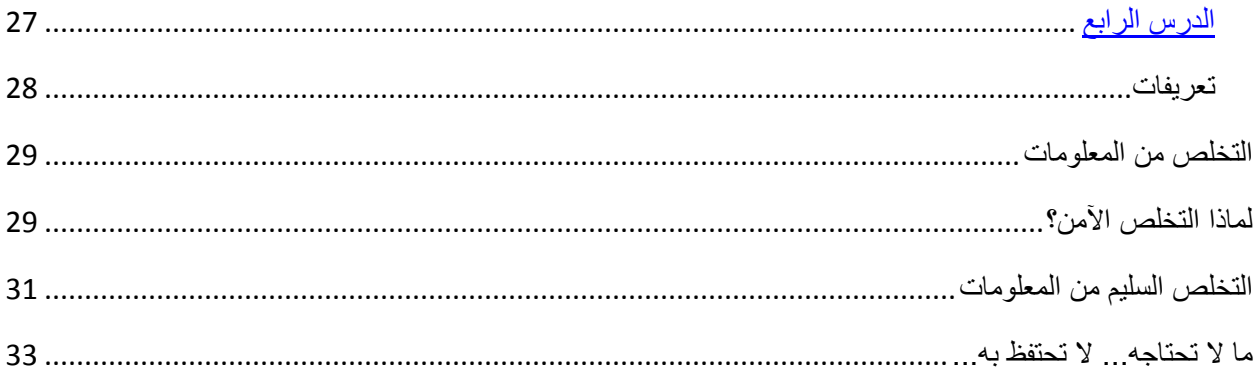

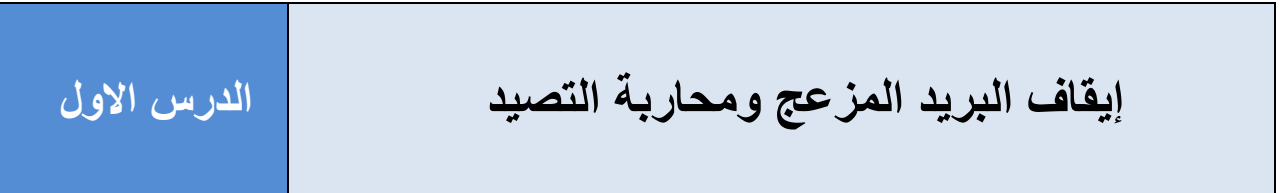

# <span id="page-6-0"></span>**تعريفات**

**البريد المزعج Spam** –هي رسائل تصل إلى صندوق بريدك اإللكتروني بدون إذنك وعادة ما يتم ارسالها لعدد كبير من الناس.

**مصفي البريد المزعج Filte**r **Spam** – هو برنامج يفحص رسائل البريد اإللكتروني ليميز بين الرسائل المرغوب بها والغير مرغوب بها.

ِرف أو العنوان الرقمي الذي يوضح موقع معين على أي شبكة أو على **عنوانIP Address IP** – هو ال ُمع اإلنترنت. ويستخدم الIP من قبل أجهزة الحاسب اآللي لتتمكن من التواصل مع بعضها من خالل شبكة اإلنترنت.

**اسم النطاق Name Domain** – مجموعة من الحروف واألرقام وهو االسم المصاحب ألجهزة الحاسب اآللي على شبكة اإلنترنت Addresses IP وتستعمل لتسهيل التعرف على أجهزة الحواسيب األخرى للتواصل معها.

**التصيد Phishing** – استخدام البريد اإللكتروني أو أي وسيلة تواصل، إلقناع اآلخرين باإلفصاح عن البيانات الشخصية أو المعلومات الخاصة.

**اإلحتيال Scam or Fraud** – هو نوع من الخداع أو تزييف الحقائق إلقناع شخص ما بالتخلي عن شئ ذي قيمة.

**المهندس اإلجتماعي Engineer Social** – هو الشخص الذي يقوم بتجميع المعلومات وسرقة ملفات اآلخرين أو التمكن من اختراق الحسابات السرية بعد استغالل أصحابها.

**المعلومات الشخصية Information Personal** – هي أي معلومات يمكن استخدامها للتعرف على هوية أي شخص مثل االسم أو رقم الهوية الشخصية أو الصفات الجسدية أو العنوان أو تاريخ ومحل الميالد. **المعلومات الخاصة Information Private** –هي أي معلومات ال يرغب صاحبها في اإلفصاح عنها لأحد وتتضمن الأسرار والعلاقات الشخصية والأحوال المادية وما إلى ذلك.

# <span id="page-7-0"></span>**تعريف البريد المزعج**

هي رسائل تصل إلى بريدك الإلكتروني بدون إذنك ، وتسمى أيضاً "البريد غير المرغوب به". وعادة ما يحتوي على إعالنات لشراء منتجات أو لزيارة مواقع إلكترونية بذاتها.

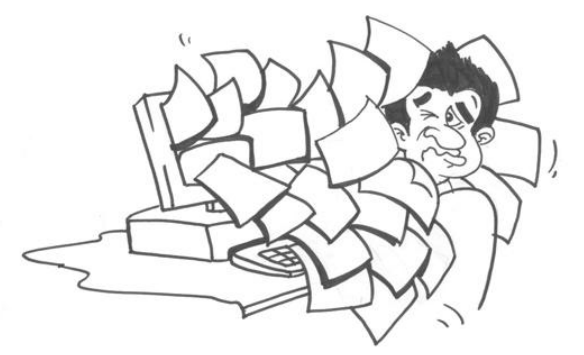

عادة من يقوم بإرسال البريد المزعج ألعداد كبيرة من الناس ألنه يجد أن ذلك غير مكلف وإجراءاته بسيطة. إن ارسال النشرات اإلعالنية عبر البريد العادي أو اإلعالن في الصحف يكلف الكثير من المال ولكن ارسال الماليين من الرسائل عبر البريد الإلكتروني لا يكاد يكلف شيئاً، ً وكل ما يتطلبه األمر هو أن يقوم المستخدمون بفتح

الرسائل ومطالعة العروض الترويجية ثم شراء ما يعجبهم، وبذلك يكسب المرسل الكثير من المال.

مشكلة البريد المزعج أنه منتشر بكثرة. وبناءاً على نتائج البحث الذي قامت به شركة كاسبرسكي Kaspersky لبرامج تأمين أجهزة الحاسبات اآللية، أن %07 من رسائل البريد اإللكتروني المرسلة عبر شبكة اإلنترنت هي من نوع البريد المزعج.

وقد تبدو رسائل البريد المزعج غير مؤذية ولكنها قد تملىء بريدك اإللكتروني فيتعذر عليك إيجاد الرسائل المهمة من أصدقائك أو أفراد عائلتك. وقد يتسبب في إبطاء سرعة جهازك بسبب كثرة الرسائل التي يتعين على جهازك فتحها وحفظها. في حين أن بعض الرسائل، ماهي اال مجرد إزعاج ، ولكن البعض منها قد يسبب لك المشاكل. فقد تحتوي على برامج أو روابط لمواقع خبيثة وقد يكون بعضها محاوالت للهندسة الإجتماعية لاستخلاص بيانات أو معلومات خاصة بك.

وعلى الرغم من أهمية تدقيق المستخدمين لتمييز البريد المزعج وحسن التصرف تجاهه، فإنه وبمساعدة مصفي البريد المزعج Filter Spam لن تصل معظم هذه الرسائل المزعجة للمستخدمين.

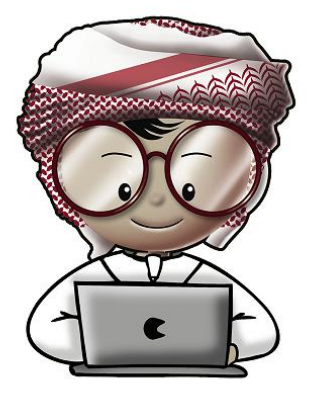

يقوم مرشح البريد المزعج بتفقد الرسائل في بريدك اإللكتروني ومحاولة التمييز بين البريد المزعج والبريد غير المزعج. تعمل بعض مصفيات البريد المزعج على مزود البريد اإللكتروني الذي يقوم بتخزين الرسائل اإللكترونية قبل قراءتها، وبعضها تعمل على جهاز الحاسب اآللي وعندما تقوم بتحميل أو قراءة رسائلك اإللكترونية فإنه يقوم بفحصها. وهناك تقنيات مختلفة لتصفية البريد المزعج، ولكل تقنية طريقتها و مميزاتها .

# <span id="page-9-0"></span>**القوائم السوداء والقوائم البيضاء**

ا**لقوائم السوداء** هي قوائم معدة سلفاً تحتوى على عشرات الآلاف من العناوين لمنع المواقع أو العناوين الإلكترونية من الوصول للبريد الإلكتروني إذا صُنفت على أنها بريد مزعج. وتضم القوائم السوداء العديد من

قوائم عناوين البريد اإللكتروني والتعريفات الرقمية وأسماء النطاقات المعروفة بأنها ترسل البريد المزعج. يمكن إنشاء قائمة وإضافة العناوين من قبل المستخدمين الذين يتتبعون العناوين التي ترسل لهم البريد المزعج، وتسمى **قائمة المنع** وتستخدم هذه القائمة من قبل مصفي البريد المزعج لمنع العناوين الموجودة بها من وصول رسائلها المزعجة الى جهاز المستخدم.

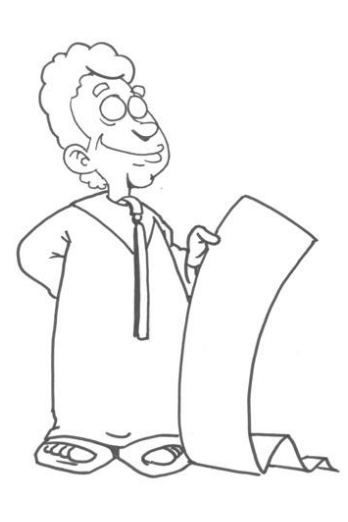

أما **القوائم البيضاء** فهي عكس القوائم السوداء، و تضم عناوين البريد اإللكتروني للمصادر الموثوق بها. وتضم كذلك العناوين والتعريفات الرقمية وأسماء النطاقات اآلمنة. ومن خالل هذه القوائم سيسمح المرشح اإللكتروني للعناوين الموجودة بها فقط من وصول رسائلها الى جهاز المستخدم.

ويتطلب التعامل بهذه التقنية لمرشح البريد المزعج، التحديث المستمر للقوائم البيضاء والسوداء. وإذا لم يتم تحديث القائمة أو تم تمييز أحد العناوين أو التعريفات الرقمية أو أسماء النطاقات على أنه بريد مزعج بشكل خاطئ، فقد يتم منع بريد آمن من الوصول ٍ وهناك تحدي آخر وهو أن الأشخاص الذين يقومون بإرسال البريد المزعج يغيرون الأنظمة باستمرار ويجعلون البرامج الخبيثة تسيطر على أنظمة أخرى لا توجد على القوائم السوداء لالستمرار بارسال البريد المزعج دون توقف. وتعتبر هذه الطريقة الرئيسية لهجمات البرامج الخبيثة لإلستيالء على عناوين غير معروفة إلرسال البريد المزعج منها.

#### **الصف التاسع أمن المعلومات**

#### <span id="page-10-0"></span>**منع المحتوى**

هذه وسيلة حديثة ومشهورة لمنع رسائل البريد المزعج من الوصول الى بريدنا، وذلك عن طريق التعرف على محتواها. سيتحقق مرشح البريد المزعج من محتوى الرسالة عن طريق البحث عن كلمات معينة توضح إذا ما كان يندرج تحت البريد المز عج. و هناك قوائم تتضمن الكلمات التي دائماً ما تستخدم في البريد المزعج ورسائل التصيد.

دائماً ما يحاول الأشخاص الذين يرسلون البريد المزعج التحايل على المرشحات بإستبدال الحروف بأرقام أو كتابة الكلمات المشهورة بصورة مختلفة بحيث يمكن للمستخدم التعرف عليها في حين يعجز عن ذلك مرشح البريد اإللكتروني.

كما أن المشكلة الأساسية في هذا النوع من المنع هو إحتمالية استخدام بعض الكلمات الموجودة في قوائم المنع في محتوى رسائل سليمة. فقد يحتاج الطبيب لذكر اسم دواء في رسالته اإللكترونية، وهذا االسم يكون موجوداً في قائمة المنع. أو تُستخدم كلمات دارجة في رسائل الأعمال هي أصلاً تستخدم في رسائل الإحتيال ً والنصب. وهناك أيضاً إحتمالية إستخدام كلمة نصفها في قوائم المنع والنصف الآخر في الرسائل السليمة، فيتسبب ذلك في تصنيف الرسالة من البريد المزعج.

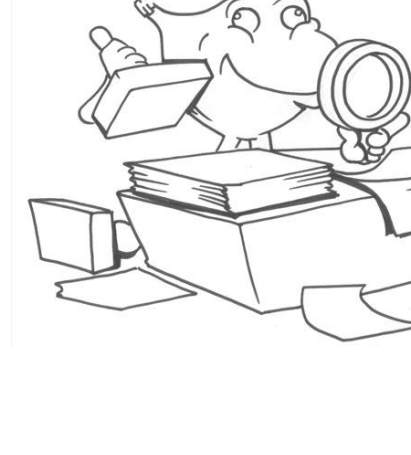

#### <span id="page-11-0"></span>**المصفي المتعلم**

تعتبر هذه التقنية من أكثر الوسائل تعقيداً لترشيح المحتويات والبريد الإلكتروني، فهي تحتاج للتدريب ً و(التعلم)، لذلك تحتاج لجمع المعلومات عن محتويات البريد المزعج والسليم.

يتم تطبيق معادلة رياضية لتحديد سالمة أي كلمة ترد في رسائل البريد اإللكتروني. وكلما زاد حجم

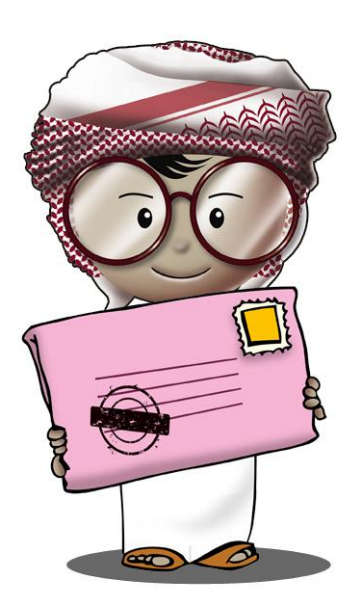

المعلومات الواردة لمرشح البريد اإللكتروني، كلما كانت النتائج أفضل. فعلى سبيل المثال، إذا استخدمت كلمة "نقداً" في 10 آلاف بريد إلكتروني في مؤسسة مالية أثناء فترة تدريب النظام، فإن المرشح يجب أن يعلم عدد المرات المسموح بها الستخدام هذه الكلمة قبل اعتبارها ضمن قوائم المنع. فإذا كانت اإلجابة %07 فال يمكن إعتبارها من الكلمات الممنوعة ألنه من الواضح أنها تستخدم باستمرار في الرسائل اإللكترونية الخاصة بالمؤسسة. وقد تستخدم هذه العملية فيما يخص الأدوية أو الوصفات الطبية التي يستخدم فيها كلمات قد تبدو غير الئقة كما ترد في المراجع الطبية.

# <span id="page-12-0"></span>**مكافحة البريد المزعج**

من السهل حماية أنفسنا من البريد المزعج ومن أبسط طرق الحماية هي عدم إعطاء عنوان البريد اإللكتروني الخاص بك لأناس لا تعرفهم. فبعض المواقع الإلكترونية تطلب إدخال البريد الإلكتروني للتمكن من قراءة موضوع أو مشاهدة فيديو أو تنزيل ملف ما، فيتم استخدامه إلرسال رسائل البريد المزعج إليك، أو إعطائه ألشخاص آخرين يقومون بارسال البريد المزعج. وعليك توخي الحذر من كتابة بريدك اإللكتروني على مثل هذه المواقع. وبهذه الطريقة يمكنك تفادي وصول تلك الرسائل لبريدك اإللكتروني، فإن استمرت فقم بحذفها بطريقة يدوية.

هناك الكثير من أنظمة البريد اإللكتروني تحتوي على مصفي البريد المزعج بصورة تلقائية وتحتوي معظم برامج الحماية على أدوات تعمل على تصفية بريدك األلكتروني من البريد المزعج وترسلها لمجلد خاص بالبريد المزعج. ويمكن لهذه األدوات مساعدتك على تقليل نسبة البريد المزعج ولكن قد تصنف بعض الرسائل التي تحتاجها ضمن البريد المزعج. لذلك يُنصح بمراجعة الرسائل المصنفة كبريد مزعج للتأكد من خلوها من الرسائل التي تحاجها.

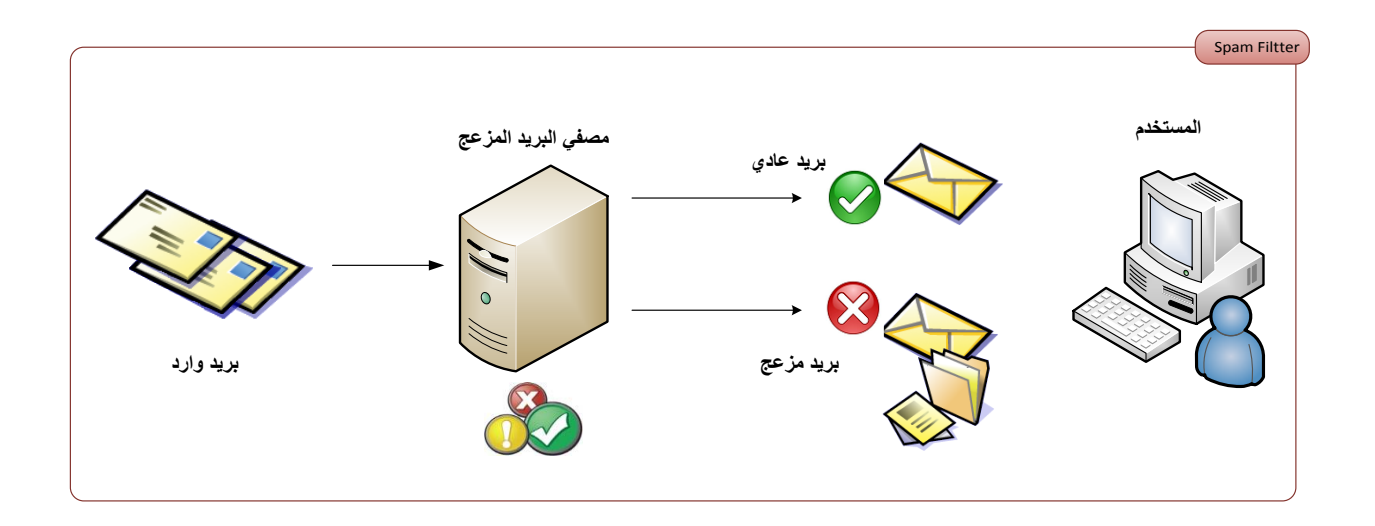

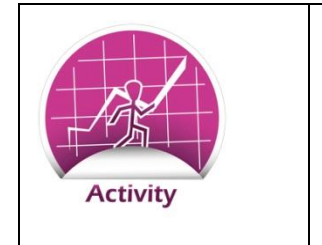

مسألة البريد المزعج تعتبر من األمور التي تشغل بال الكثير من الناس والشركات. خالل هذا النشاط سيقوم مدرسك بمناقشة عامة في الفصل بخصوص البريد المزعج. محاور النقاش ستكون الاسئلة التالية :

**التعامل مع البريد المزعج**

.0 هل تسلمت أي رسائل بريد مزعج من قبل؟ .2 ما موضوع أو ما العرض الذي قدمته لك مثل هذه الرسائل؟ .3 ما األسباب التي قد تدفع أي شخص إلرسال بريد مزعج؟ .4 هل يحتوي جهازك على مصفي للبريد المزعج؟ هل تستخدمه ؟ اذكر األسباب في إجابتك ؟ .5 اذكر المشاكل التي قد يسببها مصفي البريد المزعج؟

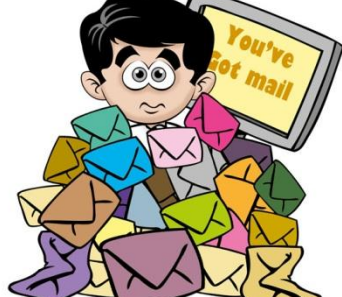

# <span id="page-14-0"></span>**مكافحة التصيد االلكتروني**

#### <span id="page-14-1"></span>**التصيد االلكتروني**

رسائل التصيد هي نوع من رسائل البريد اإللكتروني التي تحاول إقناعك بفعل شئ ما عادة ال تقوم به. فقد تغريك بتقديم مبلغاً كبيراً من المال أو حصولك على أحد برامج الحاسب الآلي بسعر زهيد، أو قد تزعم الرسالة أنه تم تجميد حساب التواصل الإجتماعي الخاص بك ويتحتم عليك الرد على الرسالة ذاكراً اسم ً المستخدم وكلمة المرور الخاص بحسابك. وقد يحتوي البريد اإللكتروني على رابط لموقع إلكتروني يطلب منك إدخال نفس البيانات السابقة، فمشكلة التصيد أنه دائماً ما تظهر رسائلها أنها مرسلة من جهة أو موقع رسمي ويطلب منك زيارة الموقع من خالل الضغط على الرابط المرفق بالرسالة وإدخال بياناتك الشخصية واسم المستخدم وكلمة المرور الخاصة بك.

> وفي حقيقة الأمر فإن البريد الإلكتروني والموقع زائفين وقد صمما خصيصاً لتصيد الناس واستدراجهم لإدخال ً بياناتهم الخاصة مثل االسم والعنوان ورقم الهاتف وكلمات المرور وأرقام الحسابات البنكية، ومن ثم يتم استخدام تلك المعلومات لسرقة حساب البريد االلكتروني أو حساب التواصل الإجتماعي أو سرقة الأموال من الحساب البنكي.

الشخص الذي يقوم بإرسال رسائل التصيد يفعل تماماً مثلما يفعل مرسل رسائل البريد المزعج. فكالهما يرسل تلك الرسائل ألكبر عدد من الناس. وتسمى هذه العملية بالتصيد لأنها تماماً مثل الإصطياد في البحر ، فالبحر ملئ بالعديد من الأسماك، ولكن لن تنجح عملية الصيد إال إذا علقت بالسنارة إحدى تلك األسماك.

يحتاج المتصيد ولو لشخص واحد فقط ليصدق رسالته ويقوم بارسال بياناته الخاصة، لذلك يرسل المتصيد أكبر عدد ممكن من رسائل البريد اإللكتروني.

يسهل عليك حماية نفسك من رسائل التصيد بالبريد اإللكتروني، ويتطلب ذلك تعلم كيفية التعرف على مثل تلك الرسائل والتفكير جيداً قبل الرد على أي بريد إلكتروني غريب مهما بدا مغريا وجاذبا. ً

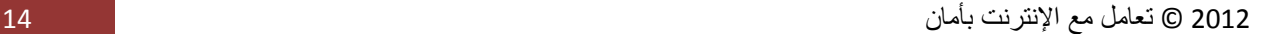

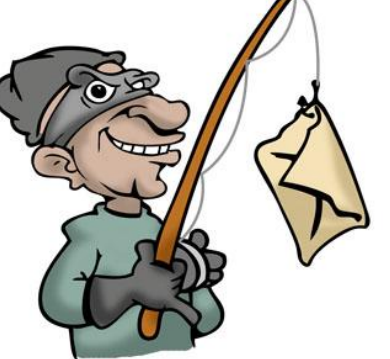

#### <span id="page-15-0"></span>**التعرف على رسائل التصيد اإللكترونية وكيفية تجنبها**

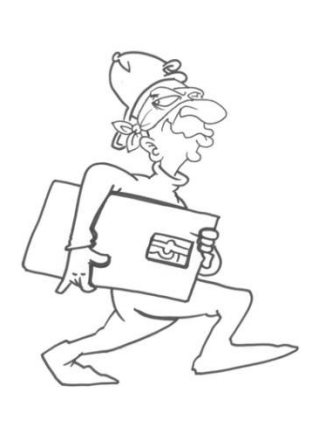

أول طريقة للحماية من رسائل التصيد اإللكترونية هي التعرف عليها. فاعلم أن هذه الرسائل هي محاولة للحصول على معلوماتك الخاصة مثل عنوانك وبيانات شخصية أخرى، أو معلومات عن حسابك البنكي أو كلمات المرور. لتنجح هذه المحاوالت، لن تطلب رسائل التصيد أي من هذه البيانات أو المعلومات الشخصية بشكل مباشر، ولكن ستطلب منك هذه المعلومات، عن طريق الضغط على رابط لموقع معين ، تقوم بزيارته ربما لتحديث بياناتك أو إعادة تنشيط حسابك الخاص بشبكة التواصل اإلجتماعي. ومن يستخدم هذه الطرق هو المهندس اإلجتماعي الذي يعرف كيف يقنعك بأن رسائله شرعية فينجح في إستخراج بياناتك الشخصية ومعلوماتك الخاصة.

**احذر العروض التي تبدو سخية أكثر من الالزم**. قد تصلك رسالة بريد إلكتروني تزعم أنها من مؤسسة أو محامي أحد الأثرياء أو من شركة كبرى تمنحك مبلغ من المال كجائزة (اليانصيب)<sub>.</sub> ولكي تصلك الجائزة أو الأموال عليك تزويدهم ببياناتك الشخصية. وفي بعض الحالات يطلب منك إرسال مبلع صغير من المال لتستلم جائزتك أو إعطاء بيانات حسابك البنكي لتحويل المال إليه، ثم يتم سرقة أموالك وال تردك أي رسائل منهم بعد ذلك.

**ال تتسرع أو ترتبك**. بعض رسائل التصيد ستجعلك تشعر بأهمية التصرف الفوري تجاهها. فقد تذكر تلك الرسائل أنه تم تجميد أو إغالق حسابك البنكي أو حسابك على شبكة التواصل اإلجتماعي وال يمكن إعادة فتحه إلا بعد تأكيد بعض البيانات. يعلم المهندس الإجتماعي جيداً أنك ستقلق بشأن الوضىع الملح أكثر من قلقك ً على خطورة كشف معلوماتك الخاصة، فهو يحرص على إثارة قلقك الذي في الغالب ينتج عنه قرارات خاطئة.

**ال تجعل فضولك يسيطر عليك**. بعض رسائل التصيد قد تثير فضولك بعرضها لسماع أحدث األغنيات أو مشاهدة صور مثيرة أو رابط لمشاهدة فيديو مضحك أو عروض لبرامج غالية الثمن للحاسب اآللي ولكن بأسعار مخفضة، أو قد تحتوي تلك الرسائل على مرفقات لملفات تبدو مغرية ولكنها في حقيقة األمر تحمل برامج خبيثة يتم تثبيتها على جهازك أو هاتفك النقال بمجرد تحميلك لها.

**احذر من محاوالت المجهولين لجذب ثقتك أو تعاطفك**. قد تصلك بعض رسائل التصيد التي تحتوي على معلومات تخصك والتي تعتقد أن القليل ممن تعرفهم فقط لديهم فكرة عنها. وقد تروي الرسالة قصة تثير

تعاطفك أو شفقتك على صاحبها وهذا شعور طبيعي تجاه قصص المآسي مثل هذه. ولكن يجب عليك مقاومة إرسال بياناتك الشخصية التي قد يطلبها مضمون الرسالة ربما لمساعدة صاحب القصة بشكل أو بآخر.

**ال ترسل أو تشارك بياناتك الشخصية عبر البريد اإللكتروني أو المراسلة الفورية**. إذا وصلتك رسالة من مجهول يطلب منك بياناتك الشخصية، قم بحذفها فوراً. فإنه لا يحق لأي شخص لا تعرفه أن يطلع على أي ً معلومات تخصك مثل رقم هاتفك أو عنوانك أو أي معلومات تخص أفراد أسرتك ووالديك.

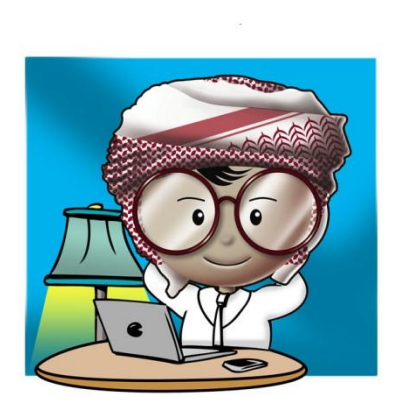

**تجاهل أي روابط لمواقع إلكترونية أو مرفقات في أي بريد إلكتروني مرسل من مجهول**. احذر المرفقات وروابط المواقع المرسلة لك من بعض الشركات أو المواقع اإللكترونية، فأنت التدري من قام بإرسالها، و أعلم أن المواقع والشركات الرسمية والبنوك ال يطلبون منك اإلفصاح عن اسم المستخدم وكلمة المرور الخاصين بك أو الضغط على أية روابط غير موثوقة. فإذا وصلتك رسائل من هذا النوع، قم ً وإستفسر عن باإلتصال بالشركة أو البنك هاتفيا الموضوع أو تأكد من وجود الموضوع على موقعهم ً الرسمي الذي تعرفه. فإن كان هناك أي معوقات فحتما سوف يقومون بإخبارك ومساعدتك على حلها.

**قم بتفعيل مصفي البريد المزعج على في برنامج بريدك األلكتروني** . سيساعدك مصفي البريد المزعج على منع معظم رسائل التصيد الإلكترونية من الوصول إليك. ورغم تشابه تلك الرسائل كثيراً، إلا أن مصفي البريد المزعج سيساعدك على التعرف عليها ومن ثم التخلص منها.

<span id="page-17-0"></span>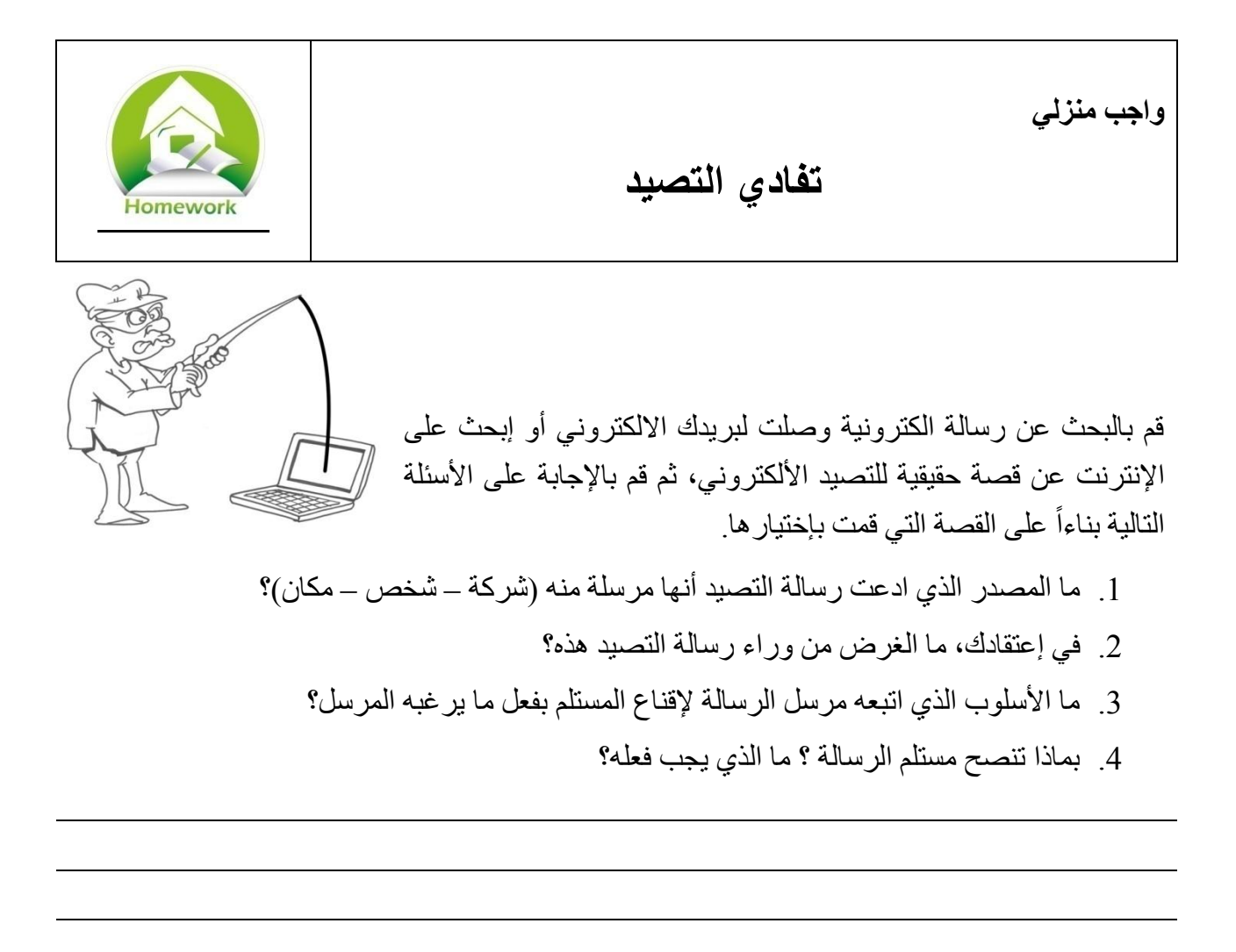

# **الحسابات اإللكترونية والصالحيات الدرس الثاني**

<span id="page-18-0"></span>**تعريفات** 

**حساب المستخدم )اسم المستخدم – هوية المستخدم( Accounts User** –هو اسم يستخدمه أي شخص للتعريف بهويته لتسجيل الدخول لجهاز الحاسب اآللي أو للموقع اإللكتروني.

**كشف الهوية Identification**- إدعاء هوية المستخدم صاحب حساب معين على األنظمة اإللكترونية.

**إثبات الهوية Authentication** – إثبات صحة الهوية .

**السماح Authorization** – منح اإلذن والسماح لمستخدم معين للدخول بنا ًء على هويته.

**صالحية الدخول Rights Access/Permission** – حقوق وصالحيات وامتيازات تمنح إلنجاز مهام محددة. ومن أمثلة تلك الصالحيات طريقة السماح للوصول إلى المعلومات للقيام بعمل ما. <span id="page-19-0"></span>**كشف وإثبات الهوية لحسابات المستخدمين**

الـهوية شئ في غاية الأهمية لإثبات من تكون وهوية إستخدام حاسبك الآلي لمها أهميتها أيضـاً، فهي الطريقة التي يتعرف بها الحاسب اآللي على هويتك وما المسموح لك بفعله. ويتم التعرف على هويتنا في الحاسب اآللي باستخدام اسم المستخدم أو هوية المستخدم. لذلك نقوم بإدخال اسم المستخدم لتعريف هويتنا للحاسب وتسمى هذه العملية "كشف الهوية". ثم يطلب الحاسب اآللي إثبات تلك الهوية فنقوم بإدخال كلمة المرور وتسمى هذه العملية "إثبات الهوية".

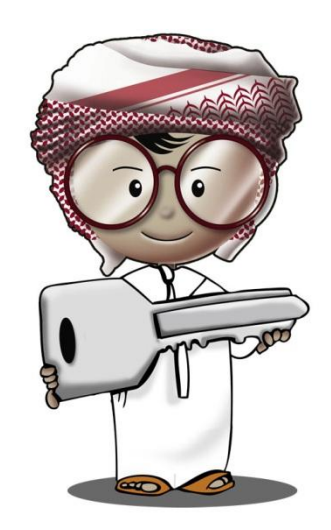

ً عند استخدام بطاقة تنفذ هذه الخطوات أيضا اإلئتمان البنكية. فعند استخدام البطاقة، نقوم بكشف الهوية ثم ندخل الرمز السري إلثبات الهوية والسماح باستخدام البطاقة. تتكرر نفس الخطوات عند استخدام حسابات البريد اإللكتروني والمراسلة الفورية وإستخدام شبكة التواصل اإلجتماعي. <span id="page-20-0"></span>نستخدم الترخيص في حياتنا اليومية لحماية أنفسنا وبيوتنا وممتلكاتنا وذوينا. وسنتعلم فيما يلي أهمية الترخيص في استخدام الحاسب اآللي.

لتتمكن من دخول منزلك، عليك استخدام المفتاح الخاص به. حيازتك للمفتاح يعطيك الحق في دخول المنزل. فعندما أعطاك ولي أمرك المفتاح، فقد أجازا لك الدخول للمنزل وقت ما تشاء، إلى جانب أنه قد

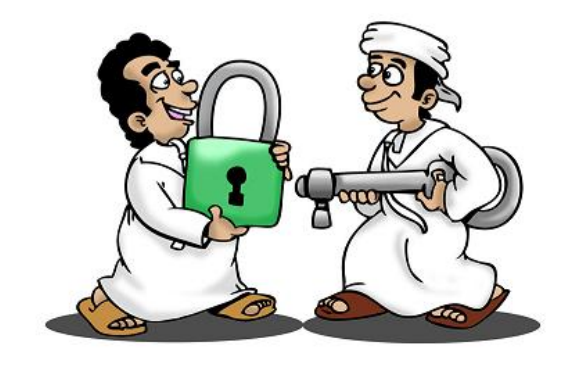

يعطي والديك المفتاح لأخرين مثل أحد أقربائك، وهذا أيضاً يجيز له الدخول في أي وقت. يمكنك أيضاً ً السماح ألصدقائك بدخول منزلك ولكن بدون إعطائهم المفاتيح، فعليهم طرق الباب لتسمح لهم بالدخول وفي أوقات محددة فقط وليس لهم الحق بالدخول الى الأماكن الخاصة بالمنزل ٍ وإذا أردت استقبال شخصاً لا تعرفه جيداً، فيلزم لك أولأ الإستئذان من ولمي أمرك لذلك، ولا يسمح له بالتجول في المنزل حيثما يشاء والقيام بالزيارة مثلما يفعل أصدقائك.

كل شخص في المثال السابق كان مسموحاً له، القيام بمهام معينة وكل شخص له امتيازات و صلاحيات مختلفة عن الآخر .

# <span id="page-21-0"></span>**إسلوب الترخيص والسماح على الحاسب اآللي**

الحاسب اآللي يعمل بنفس الفكرة، فإسم المستخدم وكلمة المرور يشكالن المفتاح لدخول المنزل. عندما تقوم بتسجيل الدخول لحاسبك الآلي فإنك تدخل اسم المستخدم الخاص بك (كشف الهوية) وكلمة المرور (إثبات الهوية)، فيسمح لك الحاسب الألي بالقيام بأعمال محددة (مرخصة) ويسمح لك بفعل أي شئ بناءاً على المهام المسموح لحسابك على الحاسب اآللي القيام بها.

سيتم الكشف على حسابك ومقارنة الصلاحية والترخيص، ما إذا كان مسموحاً لك تحميل برامج جديدة أو ً اإلطالع على الملفات والمعلومات أو التغيير في إعدادات الحاسب اآللي أو نوعية البرامج المستخدمة.

ماذا لو أراد شخص آخر استخدام حاسبك اآللي؟ ماذا لو أراد أصدقائك زيارتك للعب معك على إحدى ألعاب الحاسب الآلي؟ هل ستسمح لهم باستخدام حساب المستخدم الخاص بك على جهازك الآلي؟ فكر جبداً ـــ لأنك لو سمحت لهم بذلك، فيعني ذلك أنهم سيتمكنون من تفقد ملفاتك والمعلومات الخاصة أو ربما استخدام بريدك اإللكتروني أو حذف ملفاتك أو رؤية صورك الموجودة على الحاسب اآللي.

> وعليه، فإنه من الأفضل أن تنشئ حسابا آخرا ليستخدمه أي شخص آخر، وذلك باستخدام حساب المستخدم الخاص بك، حيث يمكنك تحديد نوع األشياء التي يمكن القيام بها على هذا الحساب، إلى جانب منع اإلطالع على ملفاتك الخاصة.

> تحتوي أجهزة الحاسب اآللي على حسابات مستخدمين مختلفة. وبعض هذه الحسابات لها صلاحيات تختلف عن الأخرى، فمعظم أجهزة الحاسب اآللي يوجد عليها ما يسمى بحساب المدير والذي يستطيع القيام بأي شئ مثل تحميل وتثبيت البرامج واإلطالع على

أي ملفات أو القيام بحذفها وتغيير إعدادات الجهاز. وهناك بعض أجهزة الحاسب اآللي حيث يكون حساب المدير محمي، ولكن باإلمكان إعطاء صالحيات حساب المدير لحساب آخر.

مثال آخر للصلاحيات التي يمكن منحها على مواقع التواصل الإجتماعي مثل السماح لأشخاص محددين اإلطالع على بياناتك الخاصة والسماح آلخرين لرؤية صورك، وغيرهم بتفقد صفحتك. ولكن ينبغي أن تكون حذرا لما تقوم بنشره على مواقع التواصل الإجتماعية لأنك قد تعتقد أن كل ما تنشره لا يراه الآخرون.

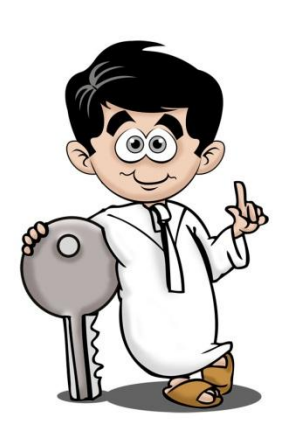

# <span id="page-22-0"></span>**حماية حساب المستخدم الخاص بك**

كما ر أينا في المثال، أن السماح لآخرين باستخدام حسابك قد يشكل تهديداً لك مثل حساب المدير على حاسبك ً اآللي.

يمكنك القيام ببعض الأشياء البسيطة التي تضمن حمايتك:

**ال تعطي كلمة المرور الخاصة بك ألي شخص**، فهذا يعطي الفرصة ألي شخص أن ينتحل شخصيتك واستخدام الصالحيات المتاحة على حاسبك الشخصي بشكل خاطئ. الحاسب اآللي ال يفرق بينك وبين غيرك في االستخدام طالما هذا المستخدم لديه بيانات المرور.

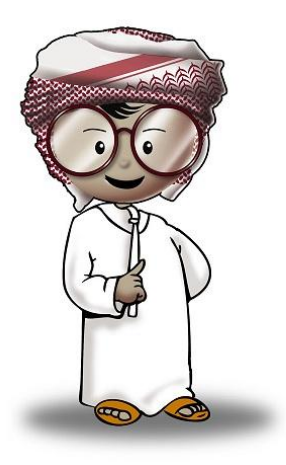

**كن حذراً عند إعطاء صالحيات اإلستخدام لآلخرين**. إذا قمت بإنشاء حساب آخر على حاسبك اآللي ووفرت لذلك الحساب الصالحيات لفعل أي شئ على الجهاز، وقتها سيتمكن من يستخدمه من اإلطالع على ملفاتك أو إحداث أي تغيرات لا تعجبك أو قد لا يكون حريصاً أثناء استخدام جهازك مثلما تفعل أنت. ً

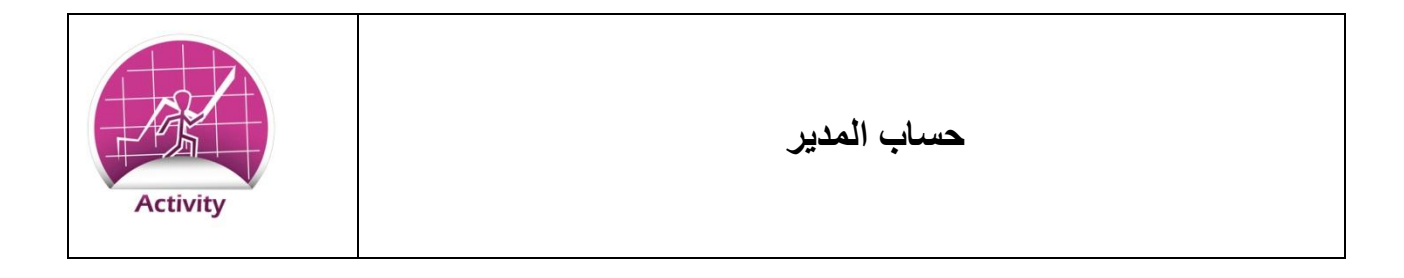

قام أحد أصدقائك بزيارتك في المنزل للعمل معاً على مشروع مدرسي على الحاسب الآلي الخاص بك. ماذا ستفعل؟ هل ستسمح له باستخدام حساب المستخدم الخاص بك؟ وضح إجابتك ؟

قم بالبحث على اإلنترنت عن كتب توضيحية تخص نظام التشغيل المستخدم على حاسبك اآللي. اقرأ ما يتعلق بحساب المدير واذكر ما الذي قد يفعله أي شخص يقوم باستخدام هذا الحساب على جهازك.

كيف سيؤثر ذلك عليك؟

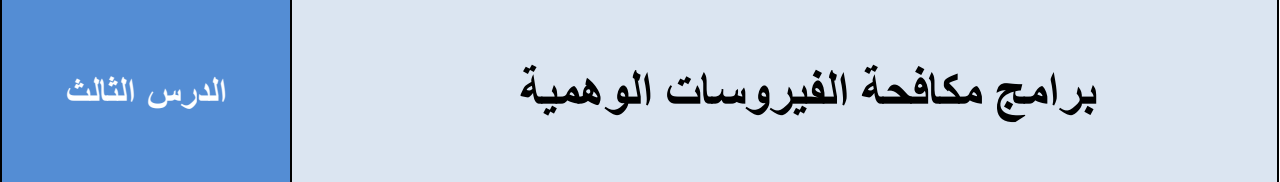

## **تعريفات**

**النوافذ المنبثقة window up-Pop** - هي نافذة من نوافذ متصفح اإلنترنت التي تظهر بشكل مفاجئ وهذا يحدث عند زيارة موقع معين فيطلب من المتصفح أن يفتح نافذة جديدة.

**البرامج الخبيثة (Malware called also (Software Malicious** –هي برامج مصممة لتخريب جهاز الحاسب اآللي. وهناك أنواع كثيرة من البرامج الخبيثة مثل الفيروسات والديدان وبرامج التجسس وحصان طروادة والبوتنت وغيرها.

بها لتستخدم في مهاجمة أجهزة أخرى. هذه بعض المشاكل المقلقة التي تسببها البرامج الخبيثة، ولهذا يقوم الكثير منا بتحميل وتثبيت برامج مكافحة الفيروسات والبرامج الخبيثة لمنع تلك

تعد البرامج الخبيثة شيئا مقلقا بالنسبة لجميع مستخدمي أجهزة الحاسب

اآللي، فهي قد تسبب بطء ألداء الجهاز وسرقة الملفات والمعلومات

الخاصة أو تخريبه بالكامل. وهناك بعض البرامج الخبيثة التي يتم التحكم

# <span id="page-25-1"></span>**برامج مكافحة الفيروسات الوهمية**

<span id="page-25-0"></span>البرامج من تخريب حاسباتنا اآللية.

الحظ المهندسون اإلجتماعيون القلق الذي يصيب المستخدمين إذا أحسوا بإصابة أجهزتهم بالبرامج الخبيثة والذي قد ينتج عنه قرارات متسرعة وغير صائبة. على سبيل المثال قد يظهر فجأة أحد النوافذ المنبثقة التي تذكر أن جهازك مصاب بأحد البرامج الخبيثة، وتطلب منك أن تتبع بعض التعليمات الموجودة بها، األمر الذي قد يدفعك إلتباع تلك المعلومات دون تفكير في العواقب التي قد تحدث.

المهندسون الإجتماعيون على دراية تامة بتلك التصرفات، الأمر الذي يجعلهم ينشؤن النوافذ المنبثقة والمواقع التي تبدو رسمية ولكنها تحتوي على البرامج الخبيثة. فعندما تقوم بزيارة لمثل هذه المواقع، يقوم البرنامج الخبيث الموجود على الموقع بفتح نافذة منبثقة من متصفح اإلنترنت لديك. وتظهر الصفحة المنبثقة محذرة أنه يوجد إحدى البرامج الخبيثة على جهازك وأنه يجب عليك اتباع بعض التعليمات لتحميل برنامج يقوم بالتخلص من تلك البرامج الخبيثة.

وفي حقيقة الأمر أن البرنامج الذي طلبت منك النافذة المنبثقة تحميله، هو في الأصل من البرامج الخبيثة، فيصاب جهازك في الحال عند تثبيته.

انظر كيف خدعك المهندس الإجتماعي وجعلك تقلق بأن جهازك مصاب بالبرامج الخبيثة، وأشغلك كي لا تفكر بأن البرنامج الذي قمت بتحميله هو نفسه من البرامج الخبيثة.

ولذلك ، فعلينا أن نفكر جديا في كيفية حماية أنفسنا من تلك الهجمات؟

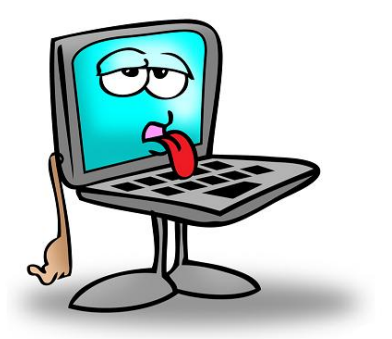

**الصف التاسع**

# <span id="page-26-0"></span>**منع النوافذ المنبثقة**

تحتوي معظم متصفحات اإلنترنت على إعدادات معينة ، يمكنك عن طريقها منع ظهور النوافذ المنبثقة أثناء تصفحك لمواقع اإلنترنت. هذا الضبط يجنبك ظهور النوافذ المنبثقة ورسائل برامج مكافحة الفيروسات المزيفة ويحميك أيضاً من أشياء أخري.

# <span id="page-26-1"></span>**تجاهل أي نوافذ منبثقة ما لم تكن من برنامج مكافحة الفيروسات المركب على حاسبك اآللي**

استخدم فقط برامج مكافحة الفيروسات الموثوق بها فهي تحمي حاسبك اآللي من أي ضرر.

العديد من شركات برامج مكافحة الفيروسات توفر أدوات مجانية على شبكة اإلنترنت قد تساعدك على التخلص من أي فيروسات على جهازك خصوصاً إذا لم يوجد عليه برنامج لمكافحة الفيروسات<sub>.</sub> يمكن لهذه ً الأدوات عمل فحص شامل للحاسب الآلي والتخلص من أي فيروسات، إن وجدت ٍ يمكنها أيضـاً المساعدة في ً التعرف على البرامج الخبيثة والبوتنت وغيرها ومن ثم التخلص منها.

هناك العديد من البرامج و الأدوات التي تفحص الحاسب الآلي بحثاً عن أي فيروسات أو برامج خبيثة. تقدم بعض المواقع مساعدة فنية للتعرف على نقاط الضعف والقوة في مثل هذه البرامج. كما أنه من الصعب تحديد برنامج بعينه وإعتباره الأفضل لمكافحة الفيروسات. ولكن من اللازم إختيار برنامج معروف لمكافحة الفيروسات. يمكنك التوجه إلحدى المحال المعروفة التي تبيع أجهزة الحاسب اآللي وبرامجه وقم بشراء أحد برامح مكافحة الفيروسات المعروفة. يمكنك أيضاً زيارة أحد مواقع الإنترنت الخاصة بأي من الشركات المعروفة بإنتاجها لبرامج مكافحة الفيروسات وقم بشراء البرنامج من الموقع مباشرة.

<span id="page-27-0"></span>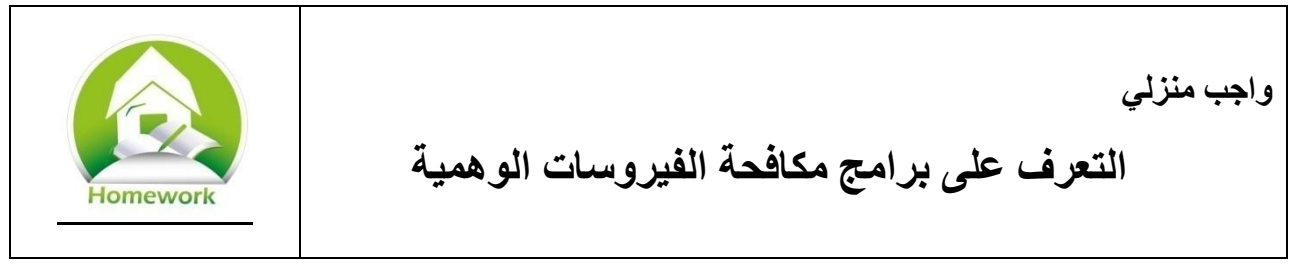

تعرف على نوع برنامج مكافحة الفيروسات الموجود على حاسبك اآللي، وابحث عن الدليل الخاص به على موقع الشركة المنتجة له على شبكة اإلنترنت. يمكنك اإلستعانة ببرنامج آخر لمكافحة الفيروسات إذا لم تتمكن من الحصول على الدليل الخاص به.

.0 بم سينصحك برنامج مكافحة الفيروسات إذا أصيب حاسبك اآللي بفيروس؟

.2 ماذا ستفعل إذا اكتشفت أن جهازك به أحد البرامج الخبيثة؟

3. اذكر ثلاثة أسماء لبرامج مكافحة الفيروسات موثوقة ومعروفة.

.4 لماذا تثقك بتلك البرامج؟ وضح اجابتك.

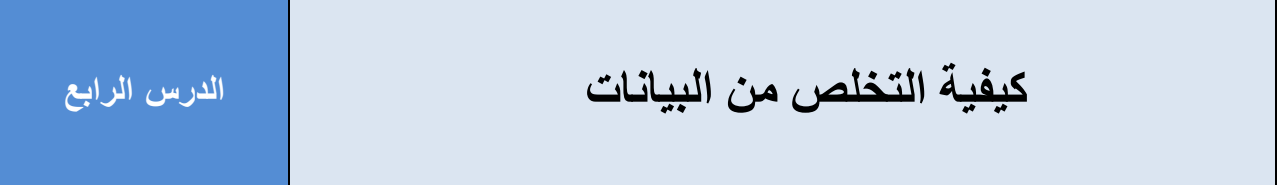

<span id="page-28-0"></span>**تعريفات**

**البيانات الشخصية Information Personal** – هي أي معلومات يمكن استخدامها للتعرف على هوية أي شخص مثل االسم أو رقم الهوية الشخصية أو الصفات الجسدية أو العنوان أو تاريخ ومحل الميالد.

**سرقة الهوية Theft Identity** – استخدام بيانات شخص ما ألغراض غير شرعية كالسرقة أو الحصول على خدمات بغير وجه حق.

**اإلحتيال Scam or Fraud** –هو نوع من الخداع أو تزييف الحقائق إلقناع شخص ما بالتخلي عن شئ ذي قيمة.

**التنقيب في المهمالت Diving Dumpster** – هي طريقة للبحث في األشياء المهملة من وثائق وملفات ووسائط وأشياء أخرى قد تحتوي على معلومات خاصة أو شخصية.

#### <span id="page-29-0"></span>**التخلص من المعلومات**

# <span id="page-29-1"></span>**لماذا التخلص اآلمن؟**

قبل إلقاء أي وثائق بسلة المهمالت، هل تطالعها أوالً؟ ما نوع المعلومات الموجودة بها؟ هل تحتوي على بيانات خاصة أو شخصية؟ هل تفقدتها قبل اإلستغناء عنها؟

عندما نستغنى عن وثائق أو أوراق فإننا نلقي بها في سلة المهمالت. بعضها يمكن التخلص منه بهذه الطريقة وغيرها تحتاج لعناية أكثر أثناء التخلص منها. فإذا كانت تحتوي تلك الوثائق أو الملفات على بيانات أو معلومات خاصة فيجب التخلص منها بشكل آمن. إذا قررت التخلص من أي ملفات أو وثائق ورقية، فالأفضل التحقق إن كانت تحتوي على أي من التالي:

- اسمك بالكامل
- تاريخ ميالدك
- أسماء والديك أو تواريخ ميالدهم
- رقم بطاقتك الشخصية أو رقم بطاقة شخص آخر
- تفاصيل أو بيانات عن حالتك الصحية أو أي عالج طبي تتلاقاه
	- معلومات عن وثائق ممتلكاتك
- كشف لحسابك البنكي أو بطاقات اإلئتمان الخاصة بك
- معلومات عن رقم السيارة وتاريخ تسجيلها وشركة التأمين المسجلة معها.
	- فاتورة هاتفك أو فاتورة استهالك الكهرباء والماء.
		- أوغيرها من المعلومات الخاصة .

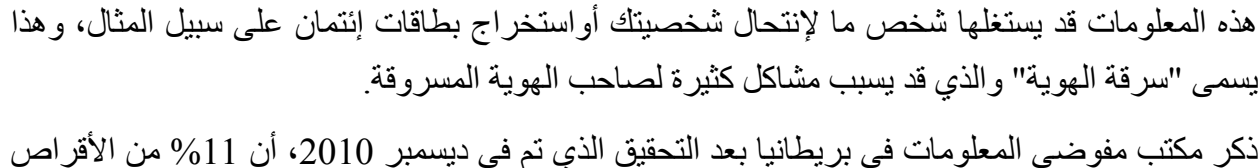

الصلبة وذاكرات الفالش والهواتف النقالة التي تم اإلستغناء عنها كانت تحتوي على معلومات تصلح للقراءة.

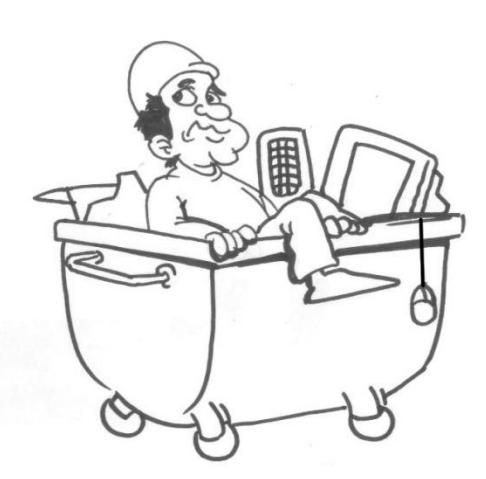

"كان يحتوي اثنين من الأقراص الصلبة على كم هائل من المعلومات الشخصية التي كانت تخص أصحابها، وكانت تتضمن صور ضوئية لتقارير حسابات بنكية وجوازات سفر وشهادات ميالد وإدانات لمخالفات قيادة وتقارير طبية وتقارير ضريبية وصور عائلية"

وقال المتحدث باسم مكتب مفوضي المعلومات "تضمن القرصين معلومات أكثر من كافية ألن يقوم طرف ثالث بإنتحال صفة أصحاب المعلومات"

## <span id="page-31-0"></span>**التخلص السليم من المعلومات**

التخلص السليم من الأشياء التي تحتوي على معلومات خاصة أو شخصية ليس بإلقائها في سلة المهملات فحسب، ولكن يجب التأكد أن تلك المعلومات لن يتم استرجاعها. إذا قمت بإلقاء كتب أو ملفات في سلة المهمالت، قد يقوم غيرك بالبحث في المهمالت ويجدها وهذه العملية تسمى "التنقيب في المهمالت". فمن يبحث عن أي معلومات ال يبالي بحجم المهمالت التي يجب أن يبحث فيها عما يرغب.

تعلم كيفية التخلص من الأشياء التي تحتوي على المعلومات الخاصة أو الهامة لتمنع غيرك من العثور عليها وإستغلالها.

#### **.1 الوثائق الورقية**

أسهل طريقة للتخلص الصحيح من الوثائق الورقية هي التقطيع. احرص على استخدام ماكينة تقطيع الورق التي تقطعه لقطع صغيرة جدا بحجم 5 ملم، ألنه لو تم تقطيعه كشرائط طويلة فإنه من السهل تجميعها مرة أخرى كما هو مبين في الصورة التالية...

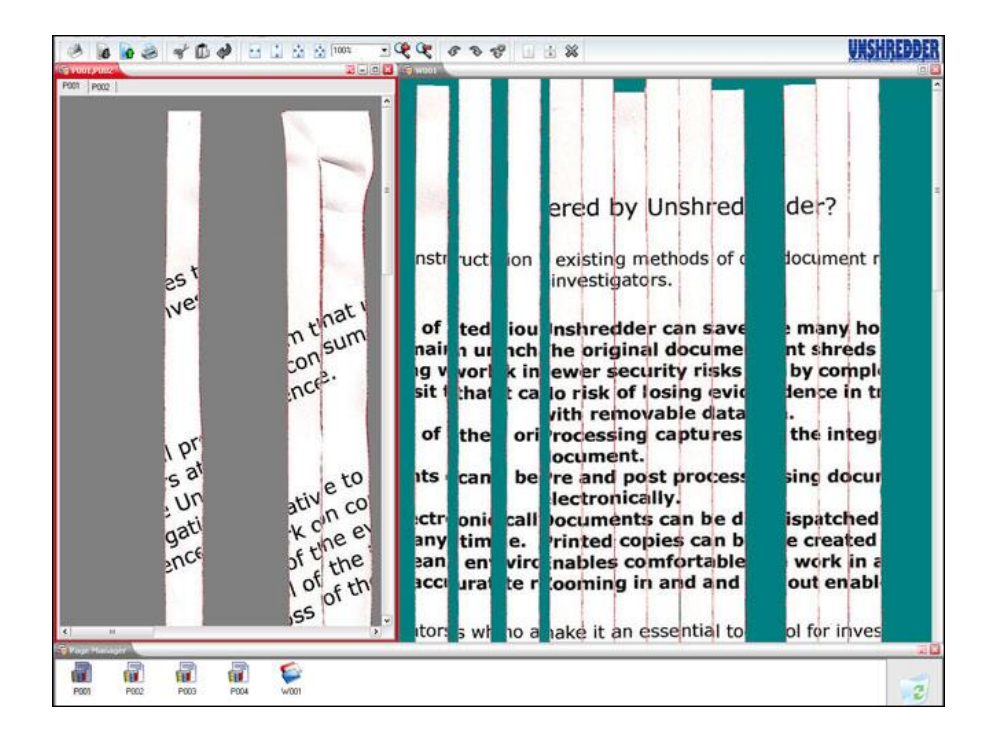

#### **.2 الحاسب اآللي**

أثناء استخدامنا للحاسب اآللي، فإننا نخزن عليه كما هائال من المعلومات التي يكون أغلبها خاص أو شخصي والتي تكون مخزنة على القرص الصلب في الجهاز. وهناك العديد من الطرق للتخلص من تلك البيانات بشكل يجعلها غير قابل لالسترداد.

#### **محو القرص**

إذا أردت الإستغناء عن الحاسب الآلي الخاص بك بأي شكل، من الأفضل محو القرص الصلب. هناك العديد من البرامج المجانية التي تقوم بمحو القرص الصلب عن طريق كتابة مجموعة من الآحاد والأصفار (0 و 1) على القرص الصلب بنمط معين. وال تستعجل األمر، فعادة ما تأخذ هذه العملية بعض الوقت.

#### **التحطيم**

هناك بعض الشركات التي تمتلك ماكينات مخصصة لكسر أو ثني الأقراص الصلبة بحيث تجعلها غير صالحة للعمل مرة أخرى. يمكنك اإلستعانة بتلك الشركات للتخلص من قرصك الصلب حيث لن يتمكن أحد من استرجاع المعلومات الموجودة عليه إال إذا كان مهندس خبير. ولكن لعامة الناس أو اللصوص فسيكون ذلك في غاية الصعوبة.

**التقطيع** 

يمكن تقطيع القرص الصلب لقطع صغيرة. وهناك بعض الشركات التي بها الماكينات المخصصة لذلك الغرض هذه الطريقة فعالة جداً لأنه يستحيل استرجاع أي بيانات من القرص بعد تقطيعه ويمكن استخدام تلك الطريقة للتخلص من أي أجهزة أخرى.

#### **.3 الهواتف الجوالة**

الهواتف الجوالة هي عبارة عن أجهزة حاسب آلي صغيرة ، تحتوي على المعلومات التي قمت بتخزينها. ماذا لو فكرت في بيع هاتفك أو التخلص منه؟ كثير من الهواتف الجوالة بها خيار يسمى "محو الهاتف" الذي يمحو جميع البيانات من الهاتف. ولكن هذا إجراء بسيط للمستخدمين العاديين ولكن هناك بعض الهواتف التي تحتفظ بأجزاء بسيطة من المعلومات التي يمكن استرجاعها. ولكن إذا أردت التأكد من عدم استرجاع تلك البيانات نهائياً، فعليك بتقطيع الهاتف! ً

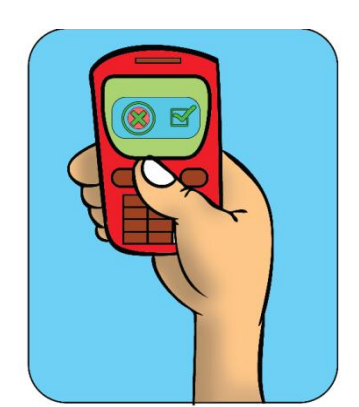

# <span id="page-33-0"></span>**ما ال تحتاجه... ال تحتفظ به...**

إن أبسط طريقة للتأكد من التخلص السليم من أي معلومات هو التخلص منها بمجرد عدم إحتياجها مرة أخرى. فعلى سبيل المثال، إذا قمت بطباعة أي أوراق بها معلومات عن الحساب البنكي أو لديك بطاقة إئتمان قديمة ولم تعد تحتاجها فقم بتقطيعها والتخلص منها. ال تبقي أي معلومات لم تعد تحتاجها حتى ال يتم سرقتها من قبل لصوص المعلومات في وقت ما.

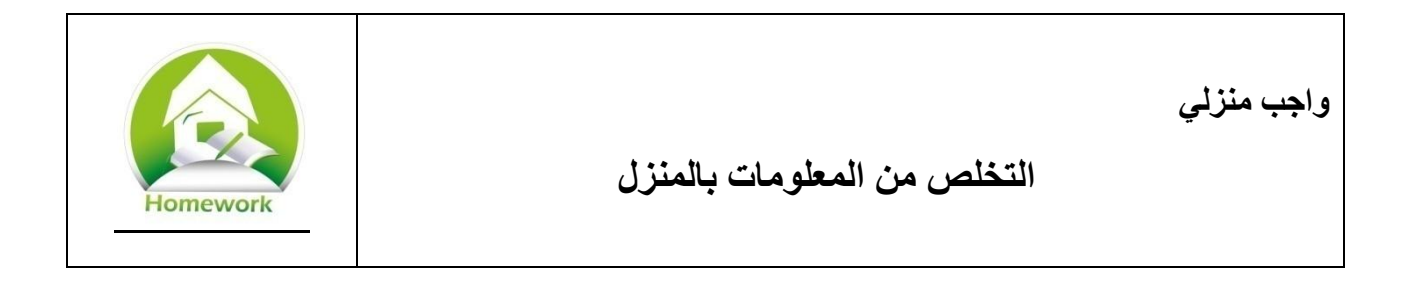

كما ناقشنا من قبل، فإنه من الضروري التخلص السليم من أي شئ عليه معلومات خاصة أو شخصية. تفقد الأشياء الموجودة بمنزلك وغرفتك التي قد تحتوي على معلومات شخصية أو خاصة ثم أجب عن الأسئلة التالية.

- .0 اذكر ثالثة أشياء في منزلك تحتوي على معلومات شخصية أو خاصة.
- .2 اذكر مثالين على أشياء في منزلك تحتوي على معلومات شخصية أو خاصة ولم تعد تحتاج لإلحتفاظ بهما.
	- . .3 اذكر كيفية التخلص السليم من الخمس أشياء التي قمت بذكرها سابقا ً

قم بعمل بحث على الإنترنت عن الإرشادات الخاصة بالتخلص الآمن لأي شئ قد يحتوي على معلومات.

- .0 ما هي اإلرشادات التي وجدتها؟ اذكرعناوينها واسم كاتبها ؟.
- .2 هل تحتوي أمثلة سهلة لشرح كيفية التخلص اآلمن من الوسائط المختلفة التي تحوي على معلومات؟
	- 3. اذكر مثالاً لفت انتباهك عن كيفية التخلص من وسائط الحفظ.

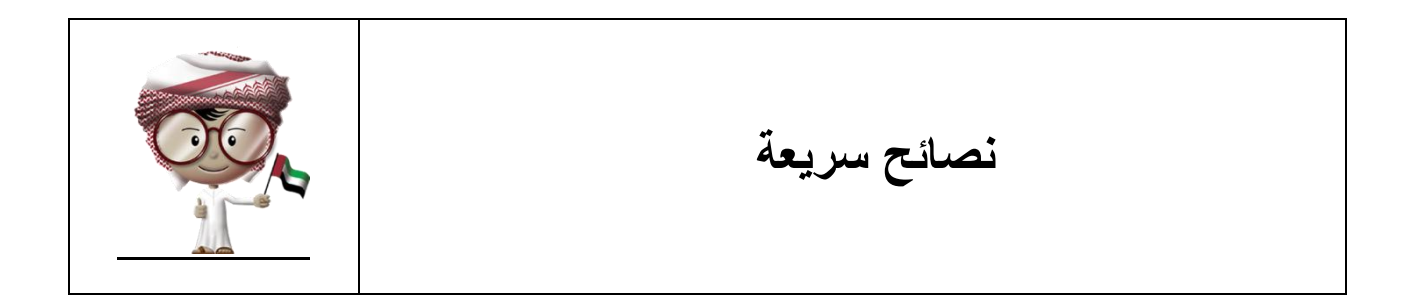

- ف ِّعل مصفي البريد المزعج ليساعدك على خفض عدد رسائل البريد المزعج التي تصلك.
- ال تنشر بريدك اإللكتروني على مواقع التواصل اإلجتماعي أو تقوم بإدخاله على أي من المواقع التي تطلب ذلك.
	- احذر من رسائل التصيد المغرية أو التي تثير قلقك أو فضولك
	- ال ترسل معلومات شخصية على البريد اإللكتروني أو المراسلة الفورية
	- ال تفتح المرفقات أو روابط المواقع في البريد اإللكتروني المرسلة من مجهولين
		- ال تعط كلمة المرور الخاصة بك ألي شخص
		- ف ِّعل مانع النوافذ المنبثقة في متصفح اإلنترنت
	- تجاهل أي نوافذ منبثقة ما لم تكن من برنامج مكافحة الفيروسات الموجود على جهازك
	- تعلم كيفية التخلص السليم من األشياء التي تحتوي على المعلومات الشخصية والخاصة
	- تخلص من المعلومات الشخصية والخاصة التي لم تعد تحتاجها بشكل سليم حتى ال يجدها غيرك ويستخدمها بشكل خاطئ

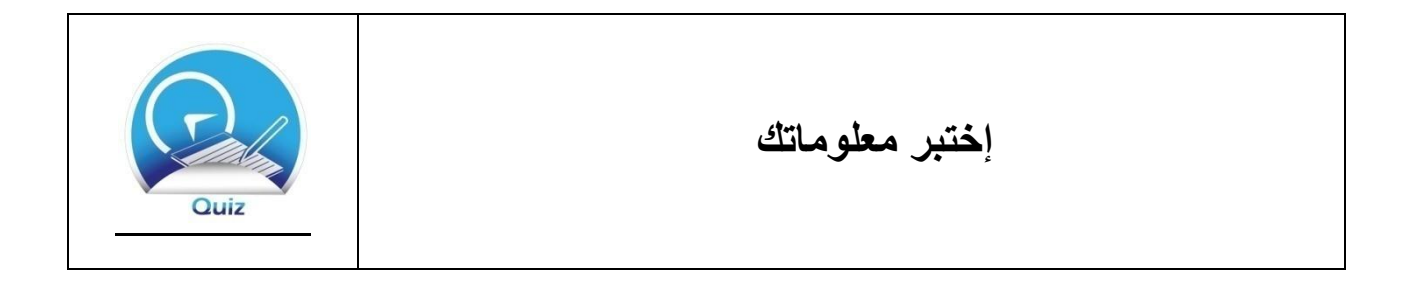

.0 ما هو البريد المزعج؟ اكتب بأسلوبك.

.2 هناك أنواع مختلفة من مرشحات البريد اإللكتروني. صل نوع مصفي البريد اإللكتروني من جهة اليمين بتعريفه من جهة اليسار.

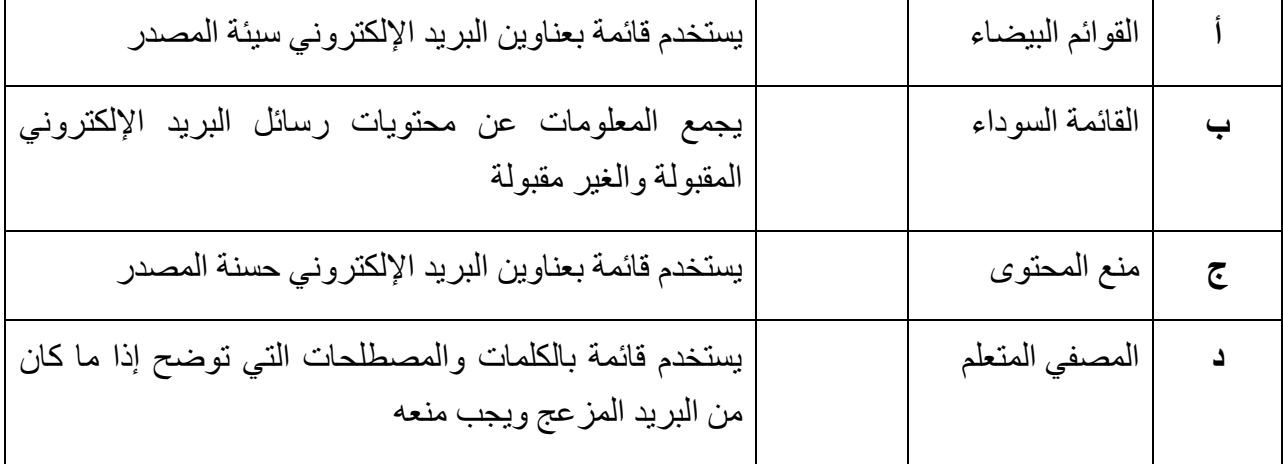

.3 كيف يمكنك حماية نفسك من البريد المزعج؟ اختر جميع اإلجابات الصحيحة. أ. إعطاء عنوان بريد اإللكتروني لكل من يطلبه ب. حذف رسائل البريد اإللكتروني المرسلة من مجهولين ج. شغل مصفي البريد المزعج على بريدك اإللكتروني د. اقفل مصفي البريد المزعج على بريدك اإللكتروني

.4 ما هو التصيد االلكتروني؟ وضح بأسلوبك.

.5 كيف يمكنك حماية نفسك من التصيد؟ اختر جميع اإلجابات الصحيحة. أ. حذف رسائل البريد اإللكتروني المرسلة من مجهولين ب. الرد على رسائل البريد اإللكتروني التي تطلب معلومات خاصة ج. عدم فتح الروابط في أي بريد إلكتروني مرسل من مجهول د. بشأن البريد اإللكتروني قبل القيام بأي تصرف ً فكر جيدا .6 ما هي بعض الطرق السائدة التي تقنع المستخدمين بالرد على رسائل التصيد؟ اختر جميع اإلجابات الصحيحة. أ. تقديم الهدايا و العروض المغرية ب. تقديم مبالغ كبيرة من المال ج. عرض األمر على أنه عاجل وضروري د. طلب المساعدة ه. إعطاء معلومات خاصة عن المستخدم .0 كيف يمكنك حماية نفسك من التصيد؟ اختر جميع اإلجابات الصحيحة. أ. الرد على رسائل البريد اإللكتروني التي تطلب معلومات خاصة ب. عدم فتح الروابط في أي بريد إلكتروني مرسل من مجهول ج. عدم فتح أي مرفقات مرسلة لك من مجهول د. تشغيل برنامج مكافحة الفيروسات وتحديثه .0 اكتب ثالثة أمثلة مختلفة لحسابات المستخدم. أ. ب. ج.

9. من الأفضل أن تسمح لأشخاص محددين باستخدام حاسبك الآلي. يمكن لجهازك أن يساعدك من خالل ثالثة أشياء للتحكم في تحديد من يستخدم حاسبك اآللي وماذا يمكنهم أن يفعلوا. ستجد تعريفات لثالثة أشياء، وعليك كتابة المصطلح المناسب أمام كل تعريف. إدخال اسم المستخدم لتعرف الحاسب الآلي أنك تملك حساب عليه. ب. \_\_\_\_\_\_\_\_\_\_\_\_\_\_ إدخال كلمة المرور لتأكيد أنك الشخص الذي يملك الحساب على الحاسب اآللي. ج. \_\_\_\_\_\_\_\_\_\_\_\_\_\_ يعطيك الحاسب اآللي صالحيات بالقيام بأشياء معينة عليه. .07 كيف يمكنك التعرف على برنامج مكافحة الفيروسات الوهمي؟ اختر جميع اإلجابات الصحيحة. أ. تظهر نافذة منبثقة ال تنتمي لبرنامج مكافحة الفيروسات الموجود على حاسبك اآللي ب. تصلك رسالة من شركة برمجيات لم تسمع عنها من قبل. ج. تصلك رسالة بها مشكلة تبدو ضرورية د. تجبرك الرسالة على تحميل برنامح مكافحة الفيروسات التي تعرضه عليك

.00ما هي المعلومات الشخصية؟ وضح بأسلوبك.

.02األشياء التالية قد تحتوي على معلومات شخصية أو خاصة. وضح كيفية التخلص منها بشكل سليم . أ. األوراق ب. حاسب آلي يحتوي على قرص صلب ج. هاتف محمول